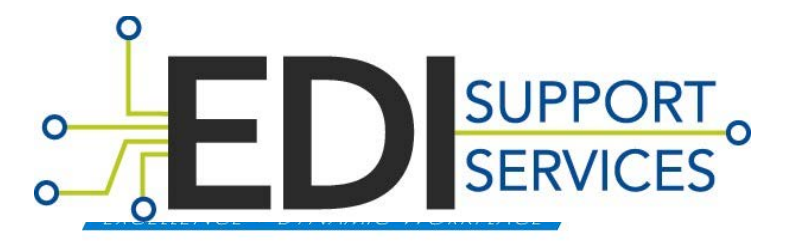

#### EDI Support Services (EDISS) Gateway Transition

**Teleconference Number:**

**Note:** Today's presentation is also available at **[www.edissweb.com](http://www.edissweb.com/)** under the Workshop section of the Training and Help page.

### Housekeeping

- When possible, use a quiet location
- Be sure your phone line is muted upon login to workshop
- Do not place the call on Hold
- Chat window is available during the WebEx
- **Please identify yourself when asking** questions

# Agenda

- Connectivity Changes
- SSPR (Password Resets)
- **Transactional Changes**
- Timeline and Key Dates
- EDISS Connect
- **Educational Opportunities**
- **D** Q & A

# Connectivity Changes

#### ■ Modem Connectivity

- Look and feel of the new Bulletin Board System (BBS) will be different
- □ Re-downloading remits and reports will no longer be an option
	- Call EDISS to have remits reposted

# Connectivity Changes (cont.)

- Modem Connectivity (cont.)
	- $\Box$  New phone number will be used to transmit
	- □ Modem Users will be issued new Gateway credentials.
		- **Login ID's will be simplified**  $\Box$  Old- bs12345@BS12345 New- BS12345
		- **The new Gateway phone number and user** credentials will be issued via fax number registered in EDISS Connect

# Connectivity Changes (cont.)

- Network Service Vendor (NSV) Changes
- $\blacksquare$  If you contract with a connectivity reseller/NSV
	- $\Box$  IP address change
	- □ Scripting adjustments
		- **Directory structure change**
		- **New Submitter paths for submitting and retrieving**
		- **Different directory for zipped files**

# Connectivity Changes (cont.)

- Network Service Vendor Changes (cont.)
	- □ User credentials for the NSV will be changing
		- The " $@$ " will be replaced with "/"
	- □ Password Change Process
		- **New credentials will expire every 60 days**

#### SSPR Password Resets

- The Standard System Password Reset (SSPR) is the EDISS Gateway login screen and will be used to reset passwords.
- **EDISS** requires the password to be updated upon the initial login. You will also need to provide answers to a set of security questions.
- **If you have forgotten your username or password, you** can use the Forgot username/Forgot password options on the login screen to gain access to your account.
- URL [https://accountmgt2.edissweb.com](https://accountmgt2.edissweb.com/)

# SSPR Password Resets (cont.)

**IMPORTANT:** When the account is created by the Submitter, it will be imperative that anyone who will be accessing the BBS to transmit files has access to the security questions and answers that were used to create the account. This will be needed to unlock the account.

#### Transactional Changes

- ISA05/ISA07 qualifier restriction  $\Box$  ZZ, 01, 27, 28 and 29
- **Defined ISA08 values** 
	- □ Set value for Line of Business or 33477
- GS02 and GS03 values are changing for returned files and reports (835, 999 and 277CA)
	- □ GS02 Payer ID value
	- □ GS03 Submitter ID value

# Transactional Changes (cont.)

- TRN report will no longer be generated □ TA1 will now be received
	- □ TA1 reports that create with errors will deliver regardless of what is submitted in the ISA14 in the 837 file

# Transactional Changes (cont.)

- **Outbound file naming conventions will be** changing
	- □ Any scripting used, will need to be adjusted
	- □ A list of examples can be found at [http://www.edissweb.com/transition/vendor.ht](http://www.edissweb.com/transition/vendor.html) ml
- JE Medicare Part A 835s will have the Submitter ID listed in the ISA08, replacing the provider's OSCAR/PTAN

### Additional Information

#### ■ Credentialing

- □ No new forms or registration will be needed
- New login and password will be provided along with production number via fax to the number listed in EDISS Connect.
- Communication regarding the transition will be via EDISS email distributions and edissweb.com
- Visit our transition page at http://www.edissweb.com/transition/vendor.html

# Timeline and Key Dates

- Transition Timeline Overall
	- □ Phased rollout
	- $\Box$  Broken down by submission method, line of business and transaction type
- Vendor Timelines
	- $\Box$  First phase Began on 6/20/16
- Direct Submitter Timelines
	- Second phase by state and tentatively will begin in August
- **Transition Education** 
	- □ EDISS will educate on all transition Rounds via our email distribution and website.

#### EDISS Connect

#### ■ Verify registration is correct

- $\Box$  Fax number
- Email address
	- If the email address is tied to multiple accounts, we encourage you to update each account with a unique email address

#### **Update the contact information if needed**

■ No new registration forms will be needed

### Educational Opportunities

- Subscribe to our EDISS distribution
- Save our EDISS website as a favorite www.edissweb.com
- **Register for an upcoming WebEx session**

#### Q&A

- What questions do you have?
- Remember to please identify yourself when asking a question.

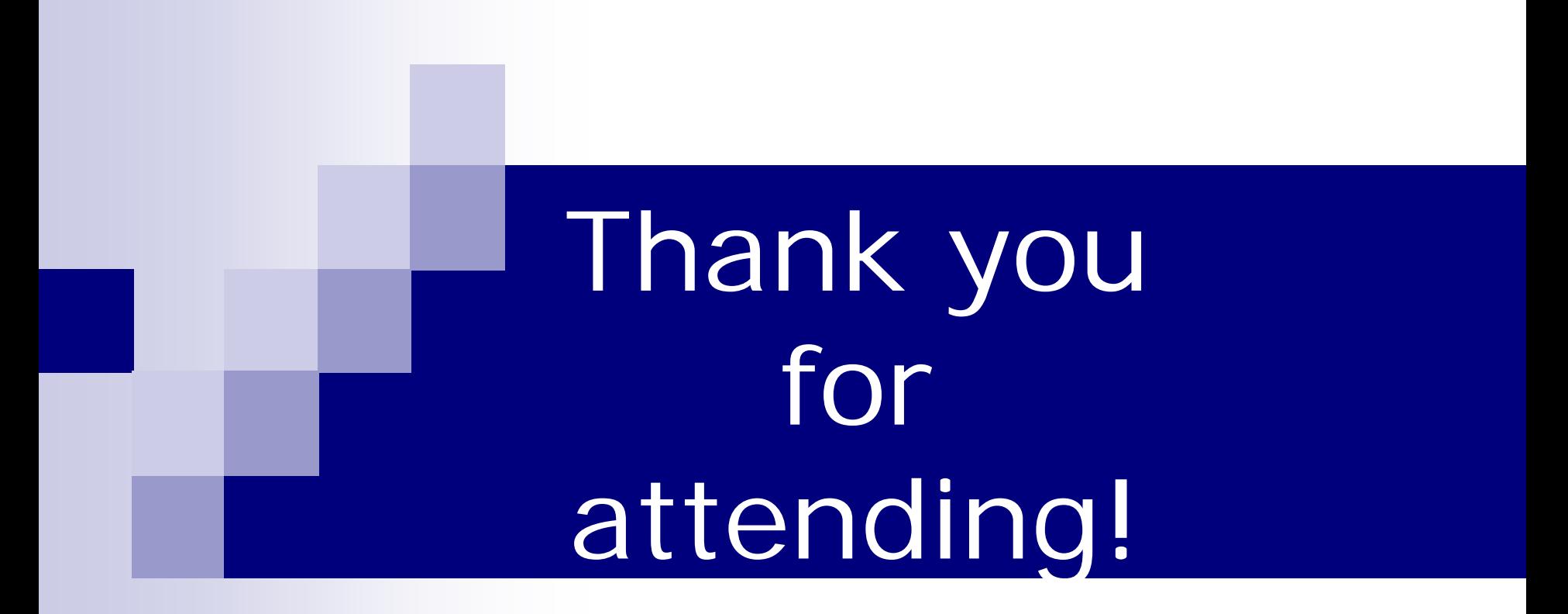

**Email:** [support@edissweb.com](mailto:support@edissweb.com) **Website:** [www.edissweb.com](http://www.edissweb.com/)

EDI Support Services Gateway Transition Last Updated 9/9/2016 18